## python — python **在股票中的一些使用技巧-股识吧**

#### python macd

DIF: =EMA(CLOSE, 12)-EMA(CLOSE, 26)  $DEA = EMA(DIF \t 9)$  $MACD = (DIF-DEA)*2$ 

 $Q$ 

**Python** 

 $0$ 

# , where  $\>$  and  $\>$  and  $\>$  and  $\>$

#### **Python**

 $\frac{1}{2}$  python  $\frac{1}{2}$ 

lts, ctp c++ python

 $x$  wind

 $T+1$ 

# python

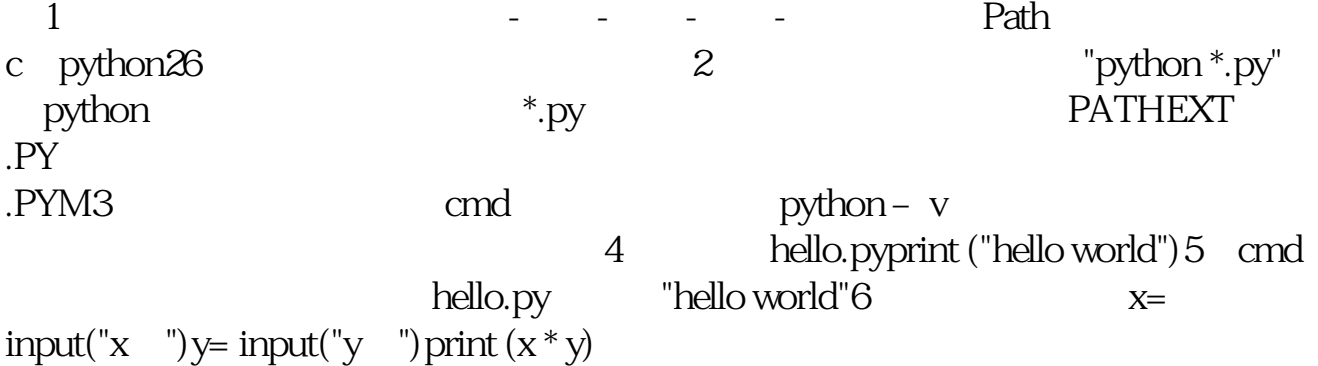

 $\frac{1}{2}$  , and the set of the set of the set of the set of the set of the set of the set of the set of the set of the set of the set of the set of the set of the set of the set of the set of the set of the set of the set

 $\frac{1}{2}$ 

# python

#### python

2022年,股市收盘将会收在3277点以上。  $2022$ 

2022 7 20

 $1$  $2<sub>l</sub>$ 

 $3<sub>5</sub>$ 

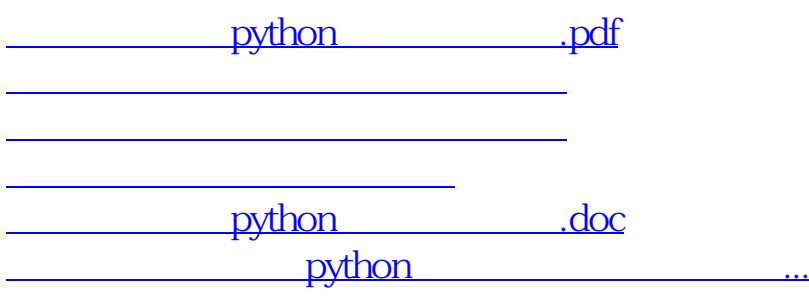

<https://www.gupiaozhishiba.com/author/35016139.html>